# **IILT** Module: Computers

## **Introduction to Computers**

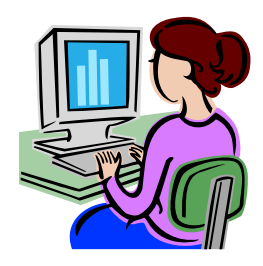

# **A. Instructions**

- 1. Look at each question. If you do not know how to do the action ask someone to help you.
- 2. Do not go on to the next question until you can answer 'yes' to the question before.
- 3. Do you understand these instructions? yes / no

## **B. Computers**

4. Can you identify these parts on the computer? yes / no

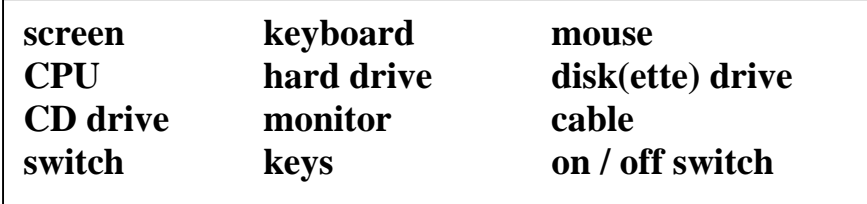

5. Can you turn on the computer? yes / no 6. Can you press Start? yes / no 7. Can you find Microsoft Word? The same way are yes / no 8. Can you open Microsoft Word? ves / no 9. Can you close Microsoft Word? ves / no 10. Can you shut down the computer? The same yes / no

# **Emer Gilmartin**

#### **B. Typing**

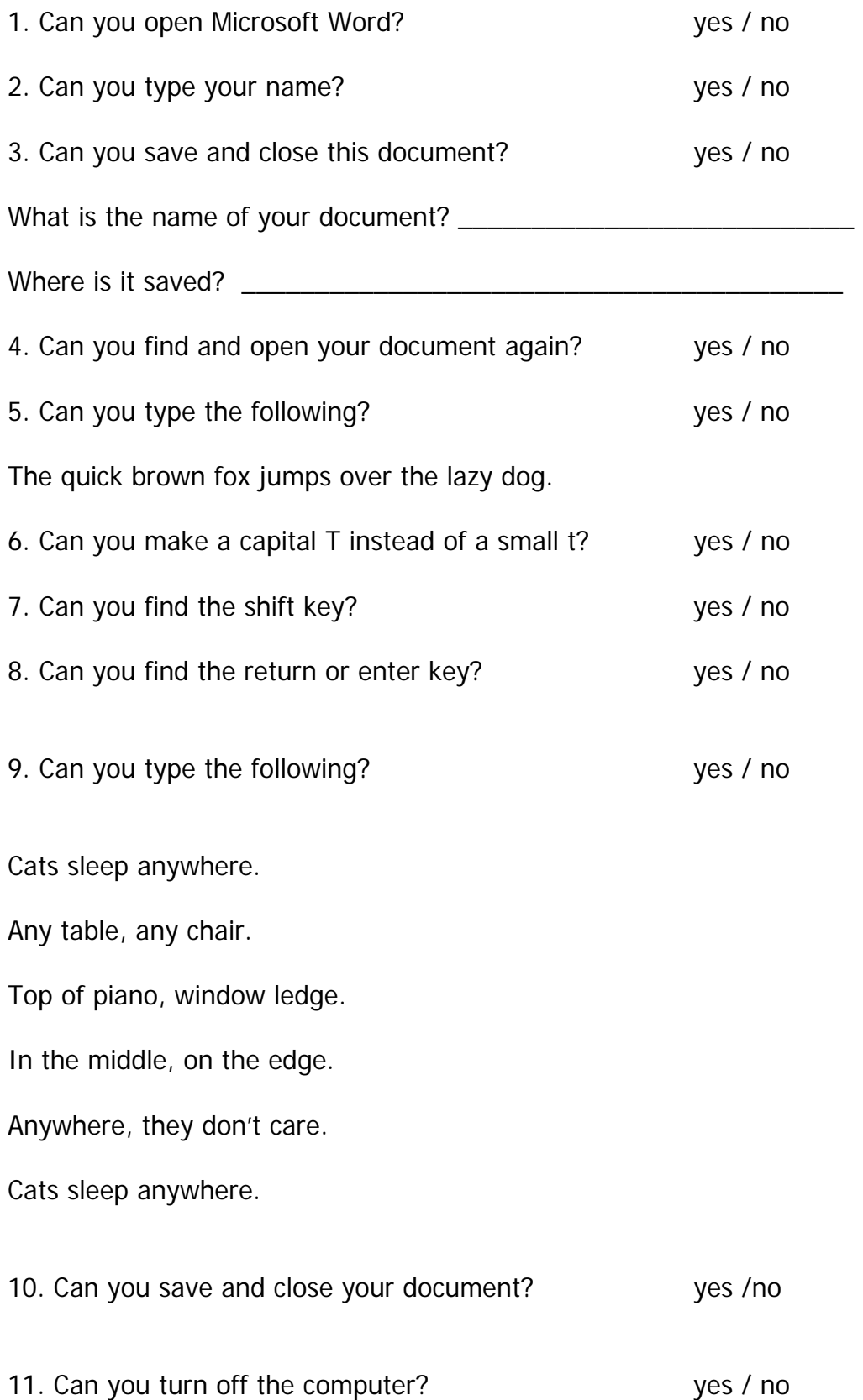

# **Introduction to computers**

### **MODULE: Computers**

### **LEVEL: R1T up**

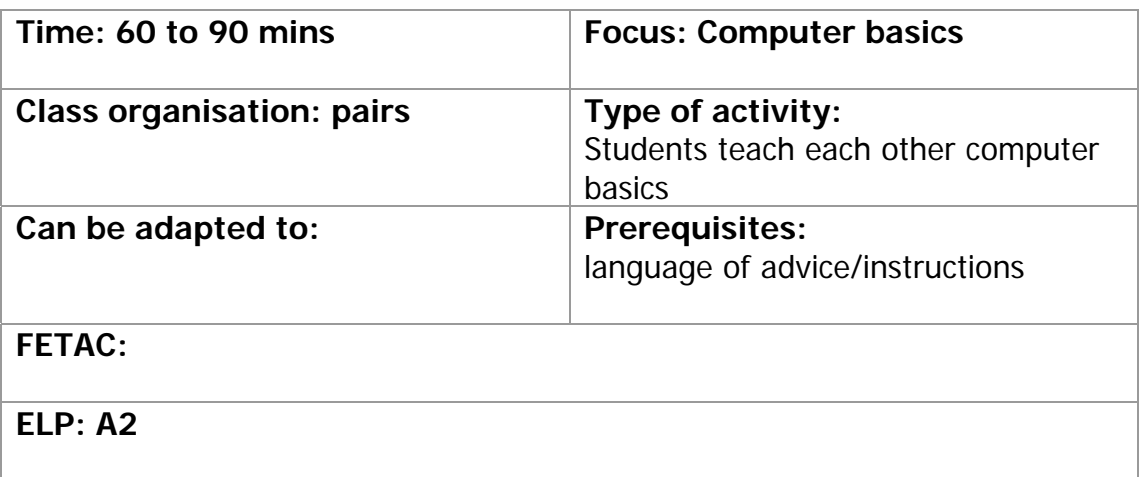

For this activity you need... 1 pc per pair/group of students running MS Word

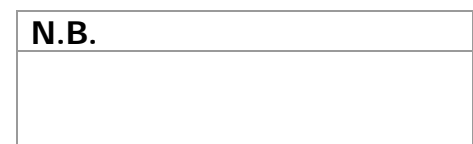

#### **In Class Procedure at a Glance**

- Give worksheet to students
- Tell students they are going to teach each other to use computers. Option: Ask which students can use a computer and make trainer/trainee pairs.
- Revise / elicit **'Can you help me?'**, **'How do you** (turn on the computer)**?'**, giving instructions – '**First**, you press this button, **then**…'.Tell students to start worksheet.
- Allow students to work together for at least 40 minutes, helping only if students get completely stuck.
- Check students' progress individually. Allow time for practice.